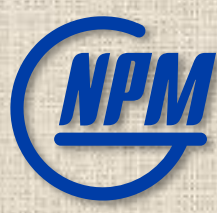

7th Collaboration Meeting of the BM@N Experiment at the NICA Facility, April 19-20, 2021

# Software contribution from MIPT: implementation of systems and services for BM@N

Peter Klimai

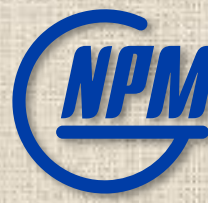

### MIPT Projects for BM@N

### MIPT projects for BM@N include services for:

- Visualization,
- Monitoring,
- Statistics collection, and more

### About MIPT-NPM:

- <http://npm.mipt.ru/ru/>
- [https://research.jetbrains.org/](https://research.jetbrains.org/groups/npm) groups/npm

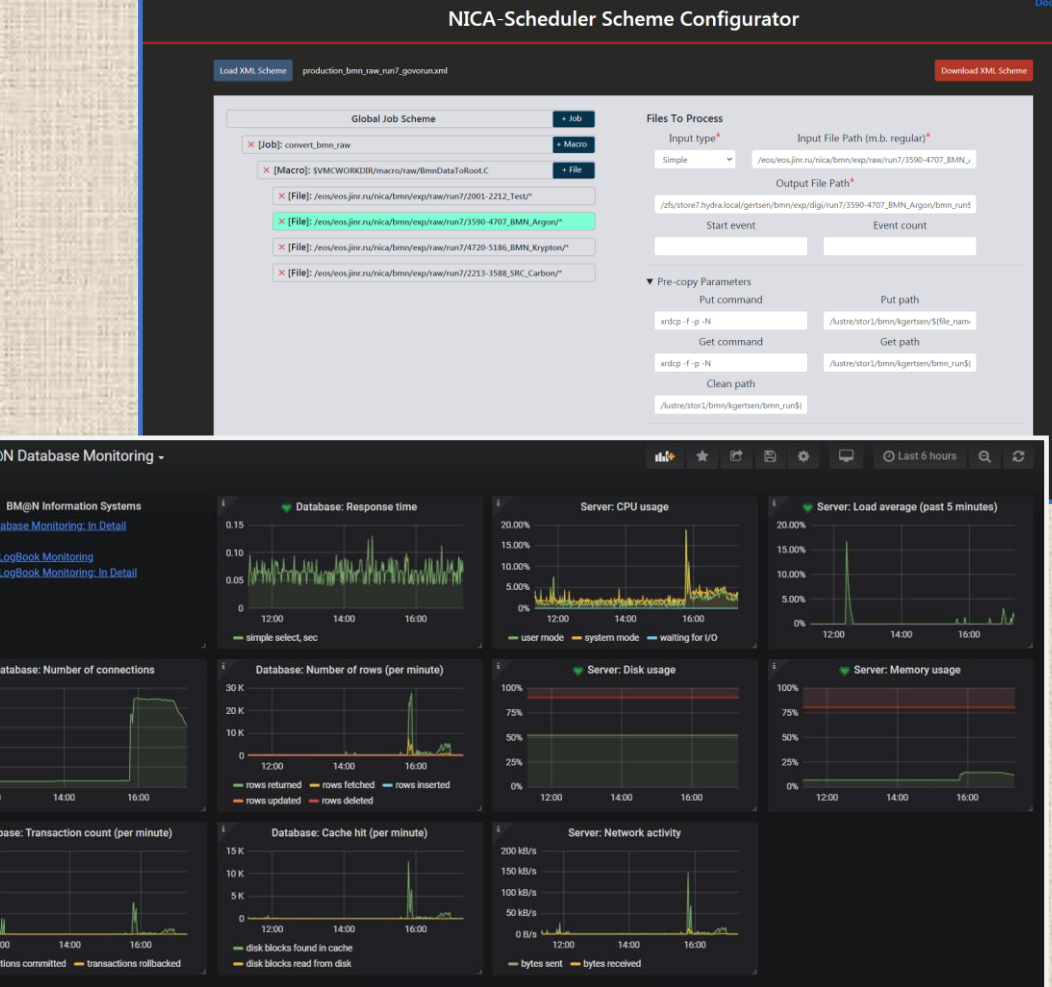

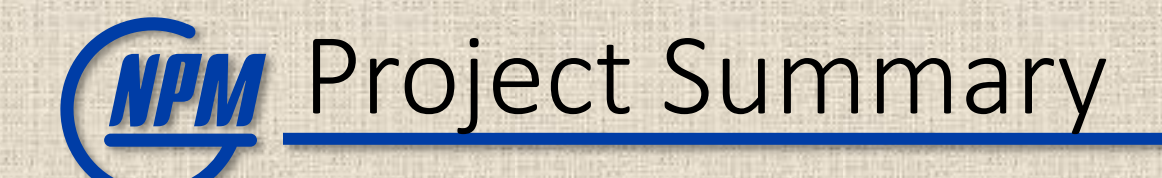

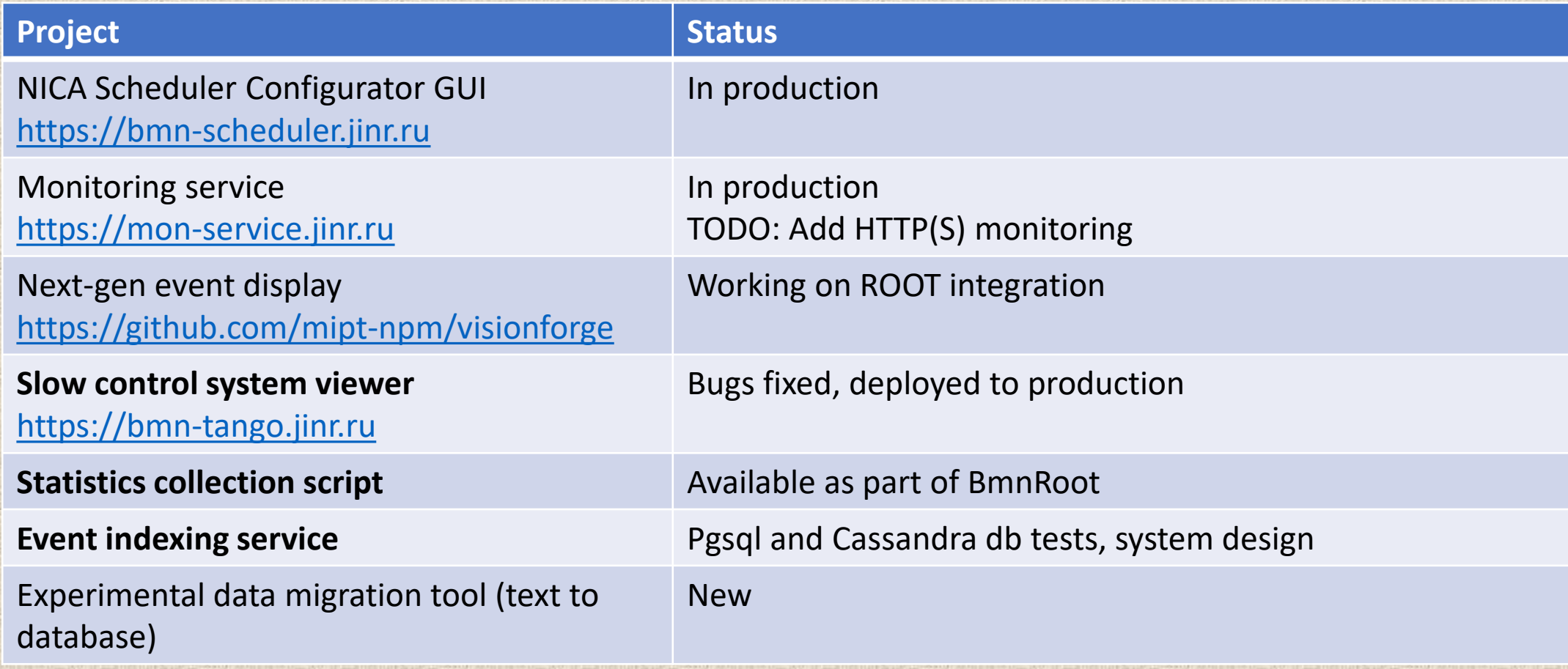

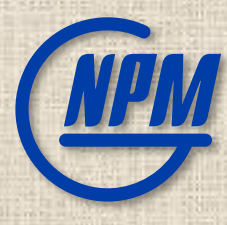

# Slow Control System Viewer

# **COLLET CONSTANDING CONTROLLER CONTROLLER CONTROLLER CONTROLLER CONTROLLER CONTROLLER CONTROLLER CONTROLLER CONTROLLER CONTROLLER CONTROLLER CONTROLLER CONTROLLER CONTROLLER CONTROLLER CONTROLLER CONTROLLER CONTROLLER CONT**

### • Task

- Web interface for slow control system of BM@N
- Existing SCS Tango has MySQL DB with all sensor data obtained during runs
- Show sensor data graph based on:
	- User-friendly alias for parameter name OR domain/family/member/name as stored in DB
	- Run no. OR time interval
- Parameter can be 1d array in this case a multigraph is displayed
- Implementation
	- Uses Python-based Dash framework, all packed in Docker container
	- Sources: [https://git.jinr.ru/nica\\_db/tango\\_web](https://git.jinr.ru/nica_db/tango_web)

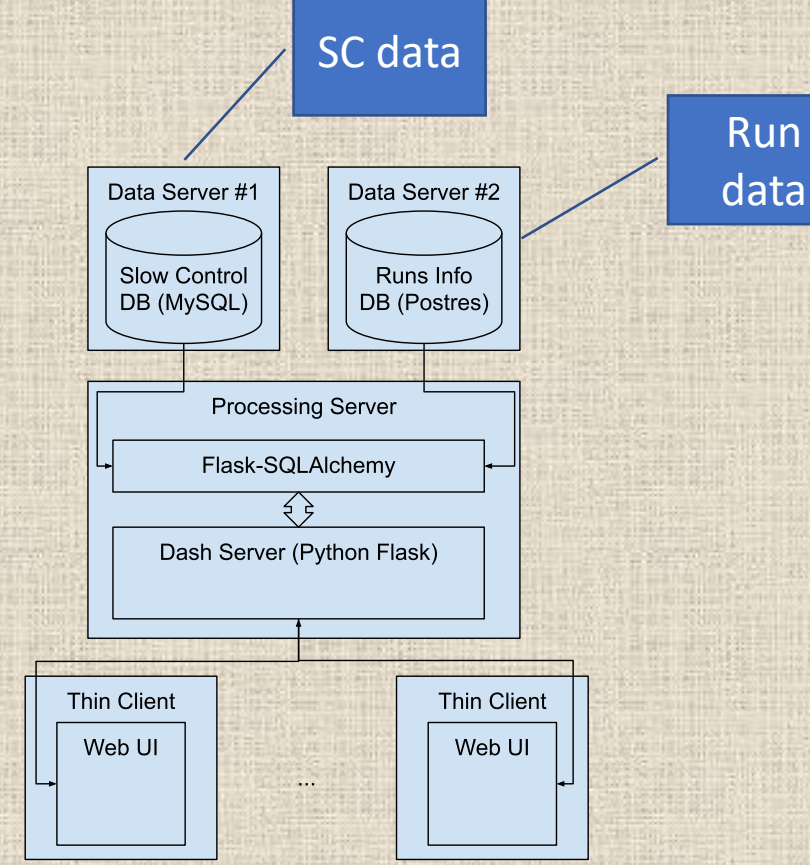

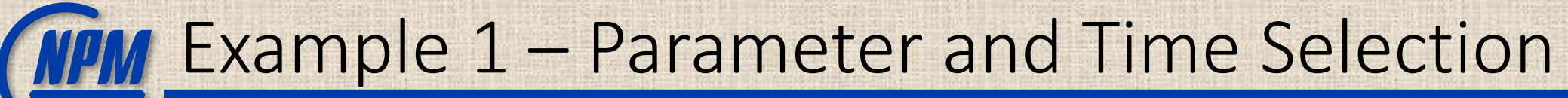

#### [https://bmn-tango.jinr.ru](https://bmn-tango.jinr.ru/)

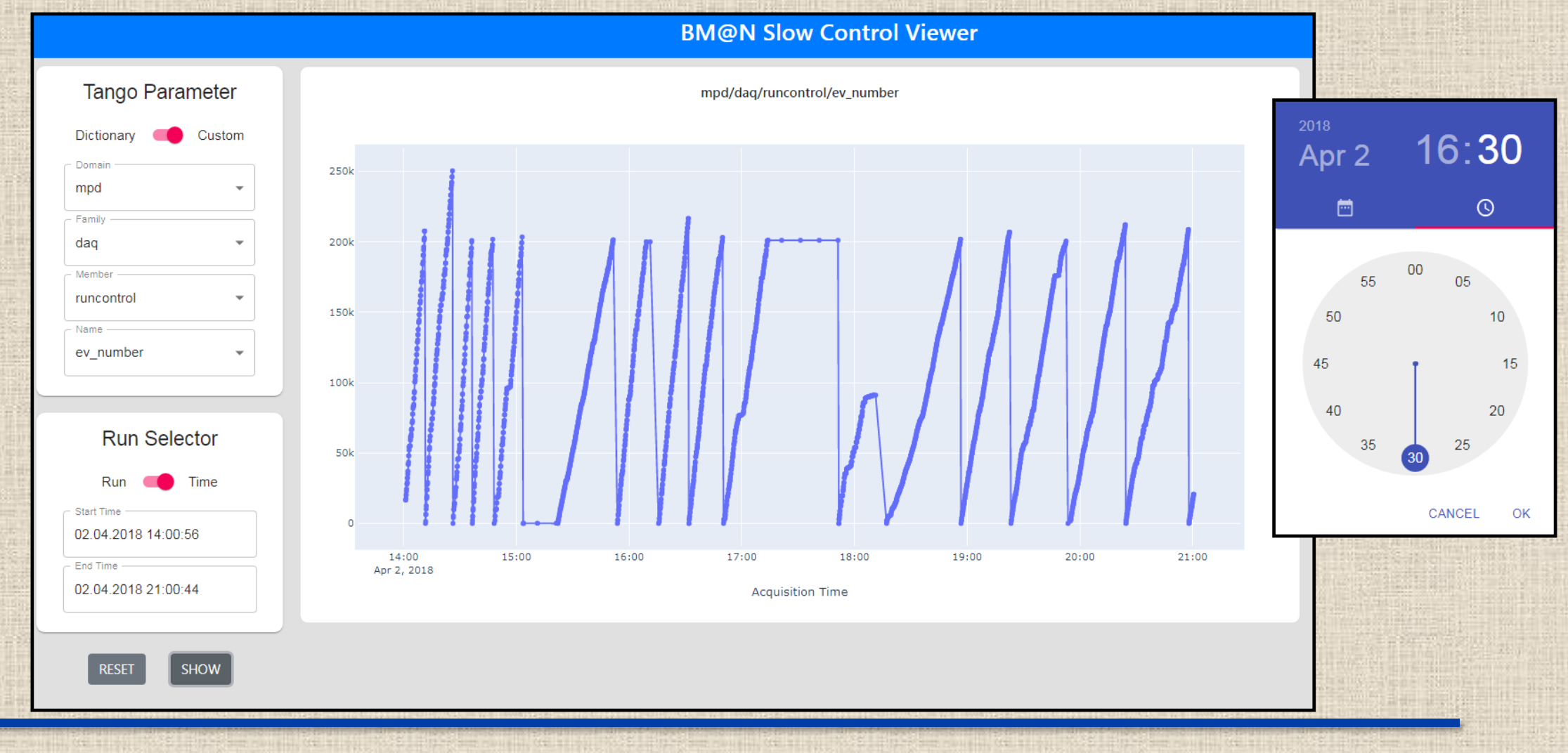

## **MPM** Example 2 – Multigraph

**BM@N Slow Control Viewer Tango Parameter** bmn/daq/ups/batterytemperature Custom Dictionary - batterytemperature: 0 Domain - batterytemperature:1 bmn -- batterytemperature:2 34 - batterytemperature: 3 Family - batterytemperature: 4 - batterytemperature: 5 daq Member 32 ups Name 30 batterytemperature  $\overline{\phantom{a}}$ 28 **Run Selector** Run **CO** Time 26 Start Time 02.04.2018 16:30:56 16:40 16:50 17:00  $17:10$ 17:20 17:30 17:40 17:50 18:00 End Time Apr 2, 2018 02.04.2018 18:00:44 **Acquisition Time** SHOW **RESET** 

# Example 3 – Parameter Dictionary

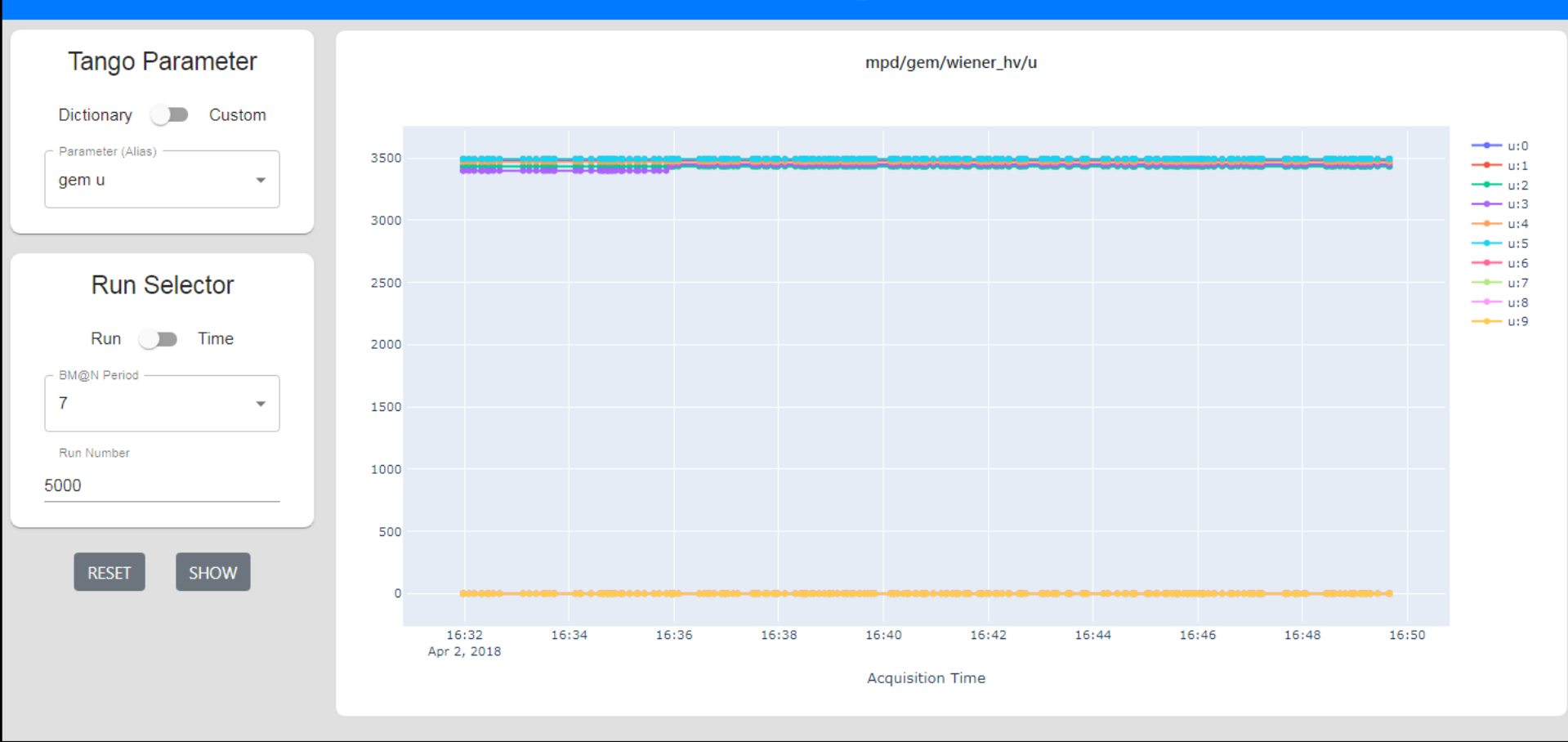

**BM@N Slow Control Viewer** 

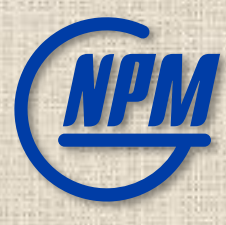

# Statistics Collection

# **COLLECTION SCRIPT**

• Task

- Show histograms, and summary data, for:
	- File size and size per event in a given directory (.data, .root files configurable)
	- Parse logs to get time of processing for macros (including time per event)
- Implemented as Python script **stats.py**
- [https://git.jinr.ru/nica/bmnroot/-/tree/dev/uni\\_db/services/statistics](https://git.jinr.ru/nica/bmnroot/-/tree/dev/uni_db/services/statistics)

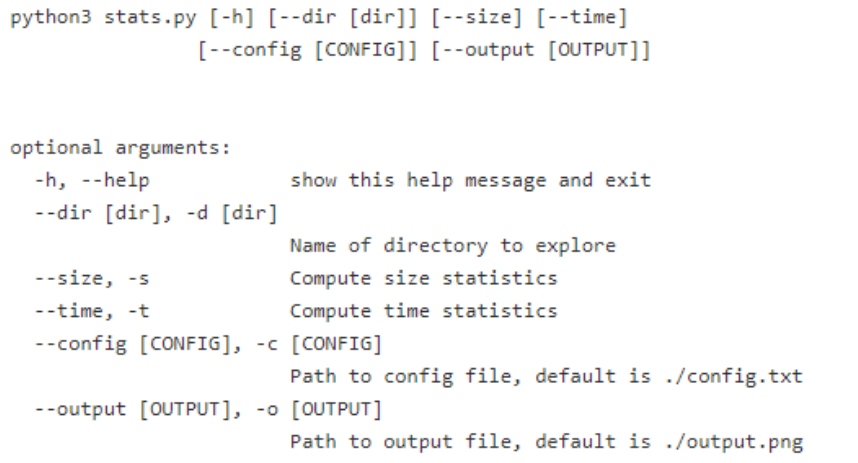

Other parmeters are specified in JSON config file.

required parameters:

- extensions data or log file extensions (use ["\*"] to include all files)
- · db\_user, db\_pass, db\_name, db\_host database credentials

optional parameters:

- dpi dpi for the generated diagram
- folders\_ignore directories that must be ignored while processing
- file size limit constrain min/max size of files to be processed (for example, 50kb:500gb)
- event size limit constrain min/max file size per event (for example, 1kb:1mb)

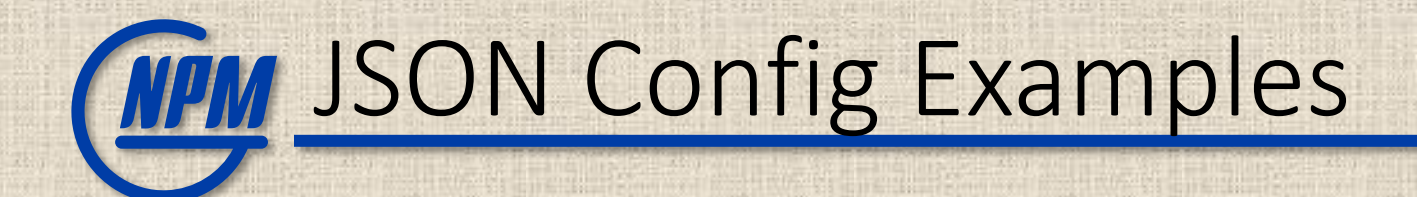

### • Example JSON configurations

• For  $--size$ :

}

```
{
 "extensions": [".data", ".root"],
 "db_user": "db_reader",
 "db pass": "********",
 "db_name": "bmn_db",
 "db_host": "vm221-53.jinr.ru",
 "file size limit": "50kb:500gb",
 "event_size_limit": ""
```
{

}

```
"extensions": ["*"],
"db_user": "db_reader",
"db pass": "********",
"db_name": "bmn_db",
"db_host": "vm221-53.jinr.ru"
```
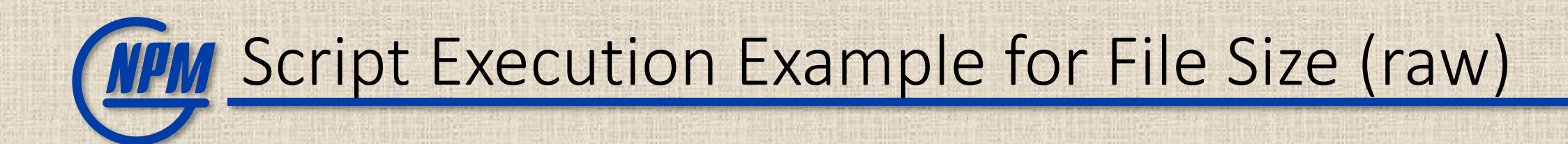

[pklimai@ncx105 statistics]\$ **python3 stats.py --size --dir /eos/nica/bmn/exp/raw/run7/ --config configsize.json --recursive** Statistics calculation script started. Calculating file size statistics... +++++++++++++++++++++++++++++++++++++++++++++++++++++++++++++++++++++++++++++++++++++++++++++++++++++++

++++++++++++++++++++++++++++++++++++++++++++++ Total files parsed: 2188

All files processed successfully.

Note: for experimental files, run number is extracted from the file name, e.g. mpd\_run\_trigCode\_**4986**.data

#### Obtained characteristics:

…

File statistics: min =  $0.261$  GB, avg =  $28.999$  GB, max=143.620 GB, summary=63450.440 GB File statistics per event:  $min = 10.221$  KB,  $avg = 222.479$  KB,  $max=250.615$  KB

Writing output to ./output.png Trying to open graphics... ...ok Script execution finished.

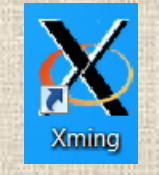

**WW File Size Histogram Example** 

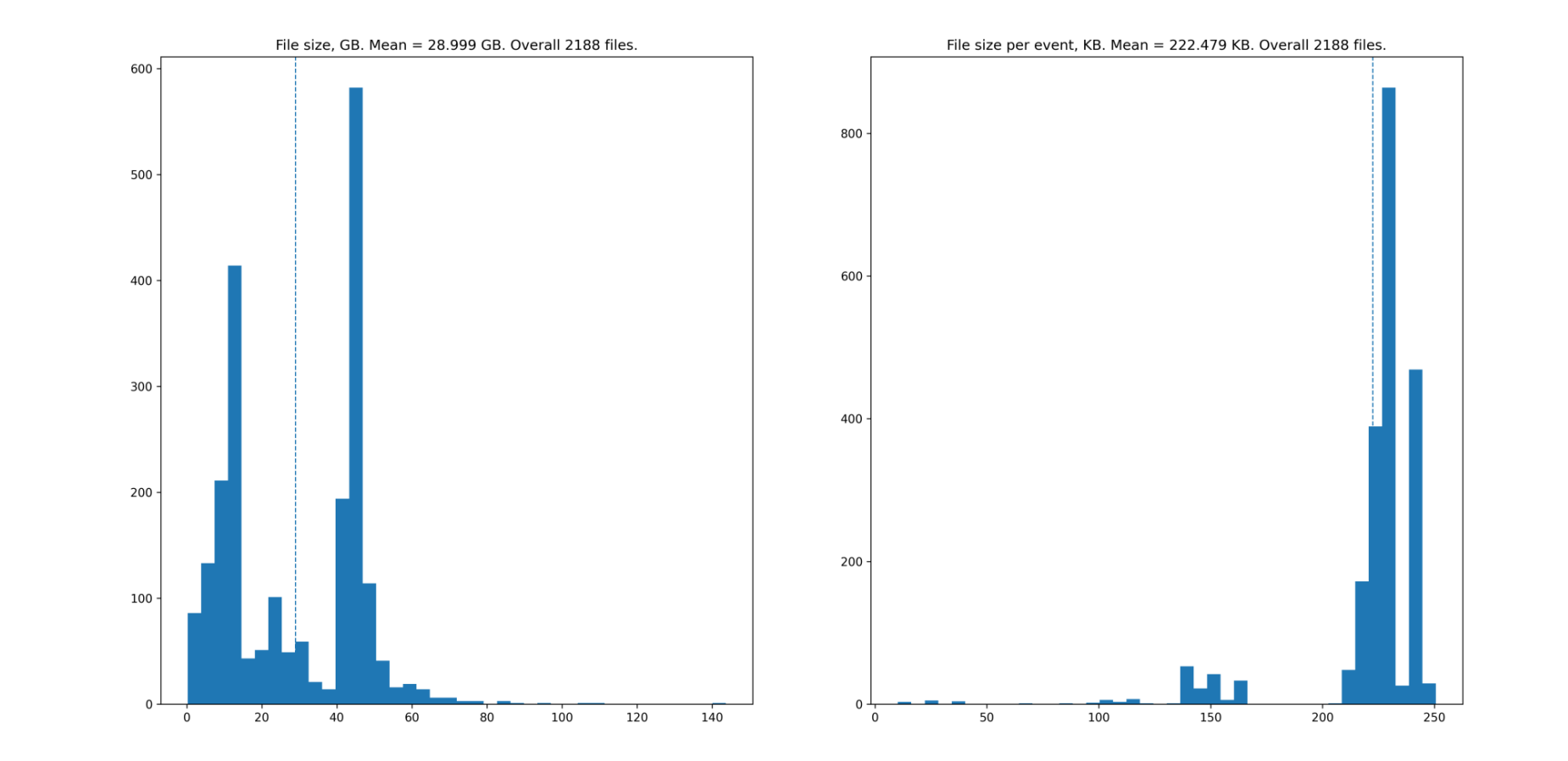

# **COPM Feature: Event number check**

• For ROOT DST files, event number check is implemented

- Event count from database is compared against actual number of events in a file
- Event count is extracted using uproot 4 Python package
- If numbers don't match, warning is displayed and file name is added to unsuccessful\_list.txt

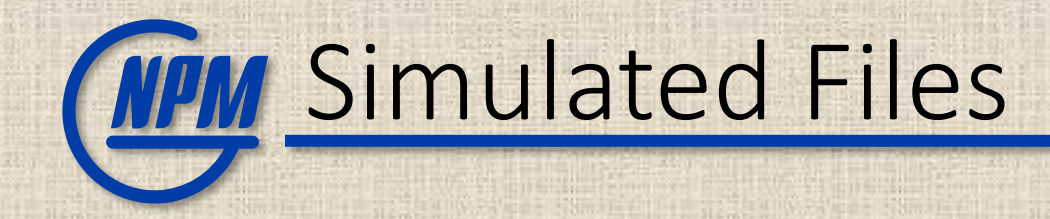

{

}

- For simulated files, similar processing can be performed
	- Specify "source": "sim" in JSON config
	- Event count is taken from simulation file table of Unified database

\$ cat config-size-sim.json

```
"extensions": [".r12"],
"db_user": "db_reader",
"db pass": "*******",
"db_name": "bmn_db",
"db host": "vm221-53.jinr.ru",
"file size limit": "",
"event_size_limit": "",
"source": "sim"
```
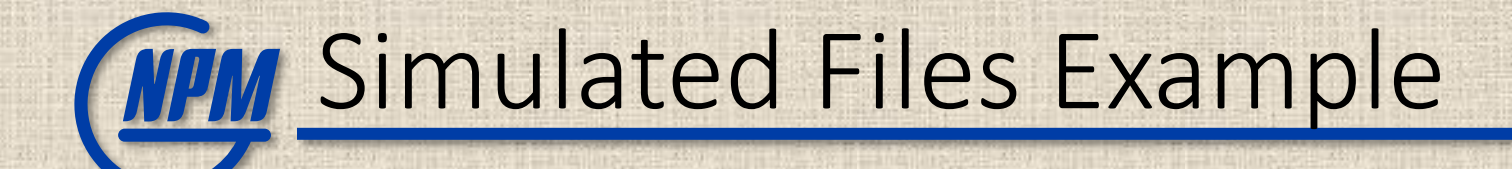

[pklimai@ncx105 statistics]\$ **python3 stats.py --size --dir /eos/nica/bmn/sim/gen/DCMQGSM/CC\_3.5\_mb\_20k/ - -config config-size-sim.json --recursive** Statistics calculation script started. Calculating file size statistics... ++++++++++++++++++++++++++++++++++++++++++++++++++ Total files parsed: 50

All files processed successfully.

```
Obtained characteristics:
  File statistics: min = 35.358 MB,
    avg = 35.622 MB, max=35.863 MB,summary=1781.093 MB
  File statistics per event: min = 1.810 KB,
    avg = 1.824 KB, max=1.836 KB
```
Writing output to ./output.png Trying to open graphics...

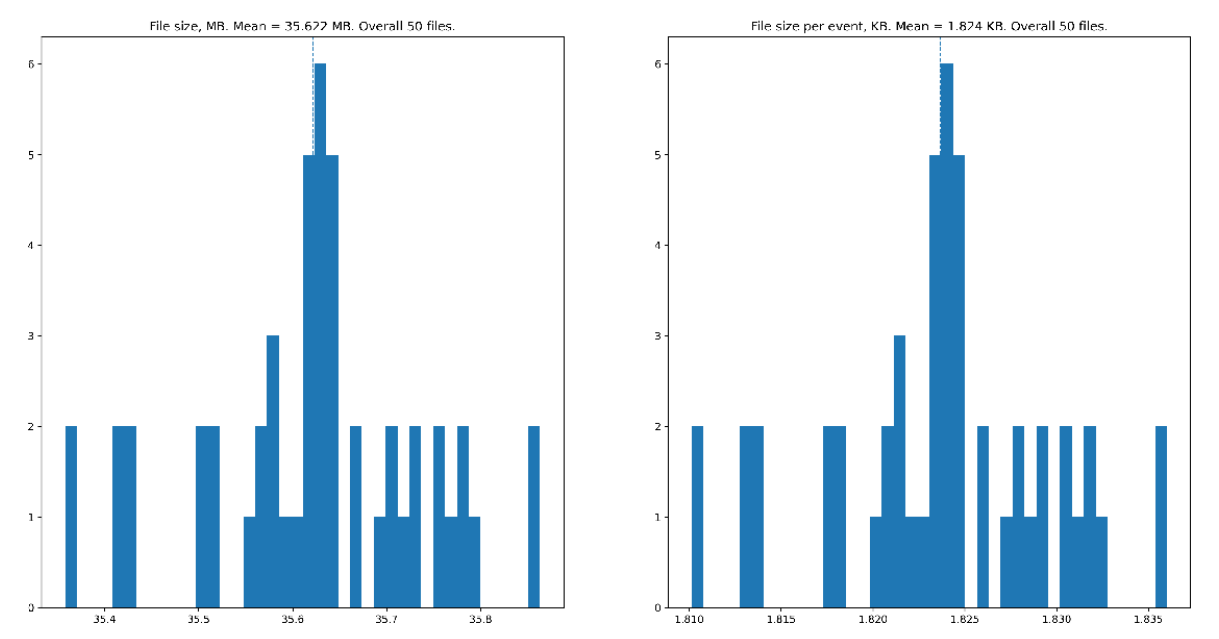

## **NPM** Script Execution Example for Time Stats

[pklimai@ncx105 statistics]\$ **python3 stats.py --time --dir /eos/nica/bmn/users/gertsen/logs/batch raw run5/ --config config-time.json**

Statistics calculation script started.

Calculating time statistics...

+++ File has time and run number, but not ended successfully - skipping /eos/nica/bmn/users/gertsen/logs/batch\_raw\_run5/convert\_bmn\_raw.o2017539.100 +++ Warning: more than one run records: the latest period number is selected for /eos/nica/bmn/users/gertsen/logs/batch\_raw\_run5/convert\_bmn\_raw.o2017539.104 +++ Can't get events count from the database - skipping file /eos/nica/bmn/users/gertsen/logs/batch\_raw\_run5/convert\_bmn\_raw.o2017539.110 …

Total files parsed: 398

Unsuccessfully ended runs: /eos/nica/bmn/users/gertsen/logs/batch\_raw\_run5/convert\_bmn\_raw.o2017539.100 …

Unsuccessfully processed files list  $(22/398, 5.5%)$  was saved to unsuccessful list.txt

Obtained characteristics: Mean time = 1.081 hours. Summary time = 406.323 hours. Mean time per event = 2.961 seconds.

Writing output to ./output.png Trying to open graphics... ...ok Script execution finished.

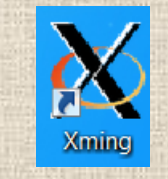

**WM Time Histogram Example** 

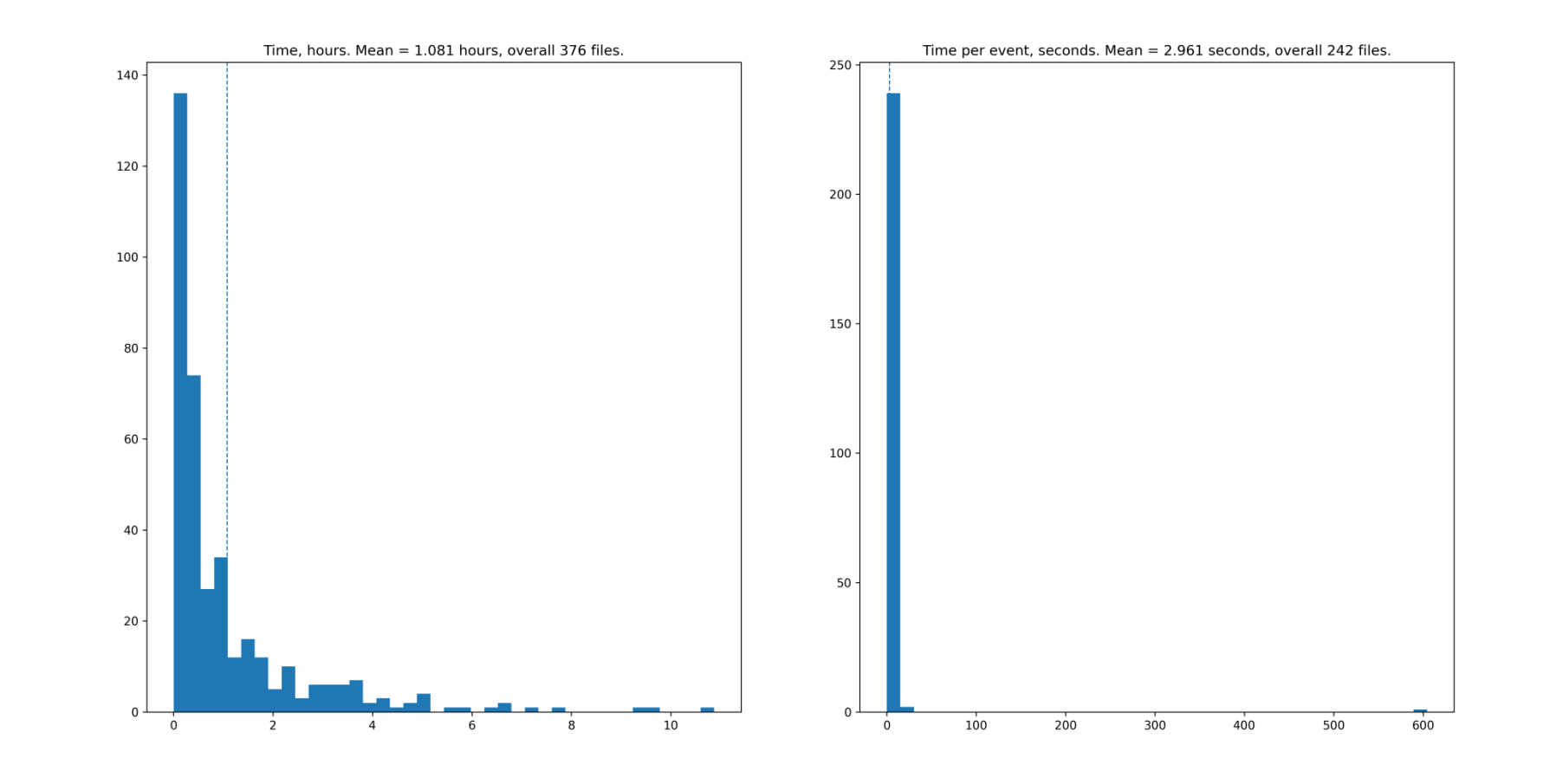

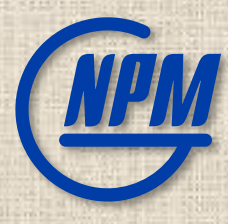

# Event Indexing

### **COPM Event Metadata Architecture**

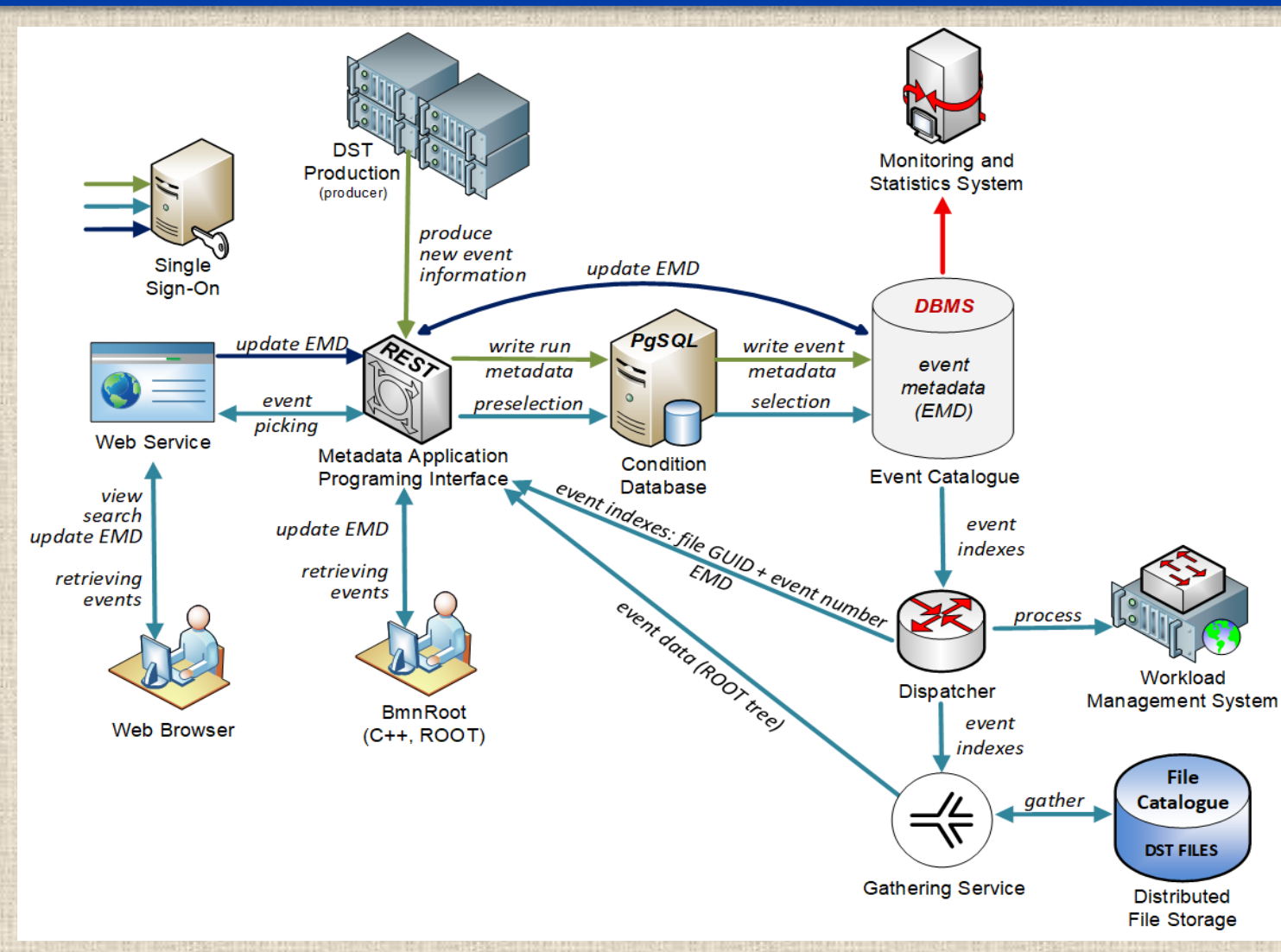

# EMD DBMS Choice – Task

• Proposed DB schema [\(https://git.jinr.ru/nica/bmnroot/-/issues/58](https://git.jinr.ru/nica/bmnroot/-/issues/58)):

- period number (int, 4 byte)
- run\_number (int, 4 byte)
- software\_id (int, 2 byte)
- file id (int, 8 byte)
- event number (int, 4 byte)
- primary vertex (boolean)
- primary tracks (int, 4 byte)
- all tracks (int, 4 byte)
- positive tracks (int, 4 byte)
- detector hit (int, 4 byte)
- particles (int, 4 byte)

## **COMPIN** Example Requests to DB

### • It is desirable to have queries similar to (SELECT ... FROM ... WHERE ...):

- period = 7 AND software version =  $20.02.0$  AND primary tracks > 5
- period = 6 AND software version =  $19.05.0$  AND primary vertex = false AND detector  $hit[bits:0-5] > 20$
- period = 5 AND run number > 100 AND primary vertex = true AND particles[bits:5-9] > 4
- period = 4 AND software version =  $19.10.0$  AND primary tracks > 6 AND all tracks > 40 AND particles[bits:10-14] > 6

# DBMS Tests – PostgreSQL

### • One of PostgreSQL tests (500M events)

- Intel Core i9-10900F 2.80GHz (20 CPU cores), 64 GB RAM, 1TB NVMe SSD disk, CentOS 8.2, PostgreSQL 12.5
- Time typically grows linearly with db size

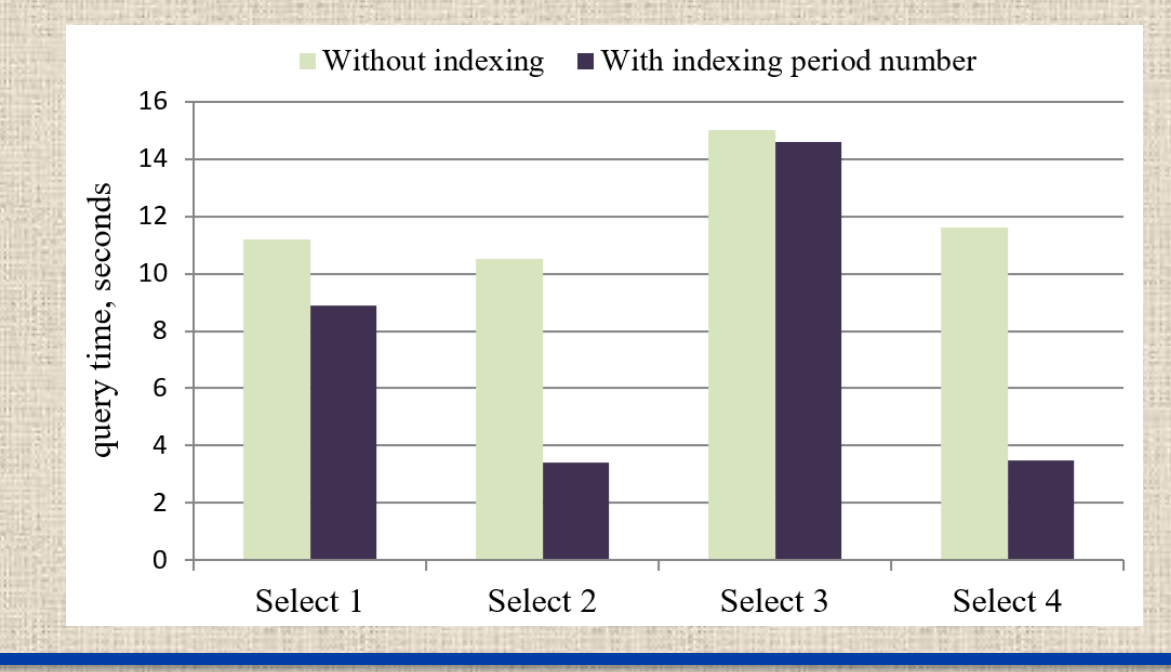

# WPM DBMS Tests - Cassandra

### • Cassandra

- Overall, Cassandra / NoSQL requires us to think differently
- First requests, then data
- Both key-value and column-based database
- Need to plan requests very carefully. Normally, new request = new table and data duplication
- ALLOW FILTERING exists, but is killing performance
- CQL has many limitations compared to SQL
	- E.g. comparison can only be applied to last element of partition or clustering key
	- Comparison is only <, > (no bitwise operators etc.)

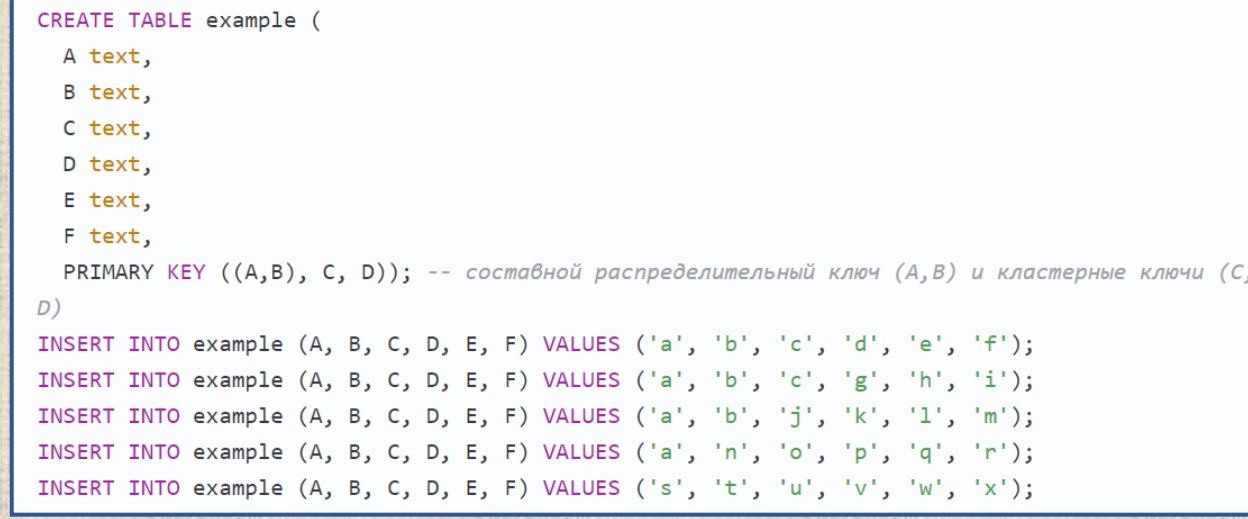

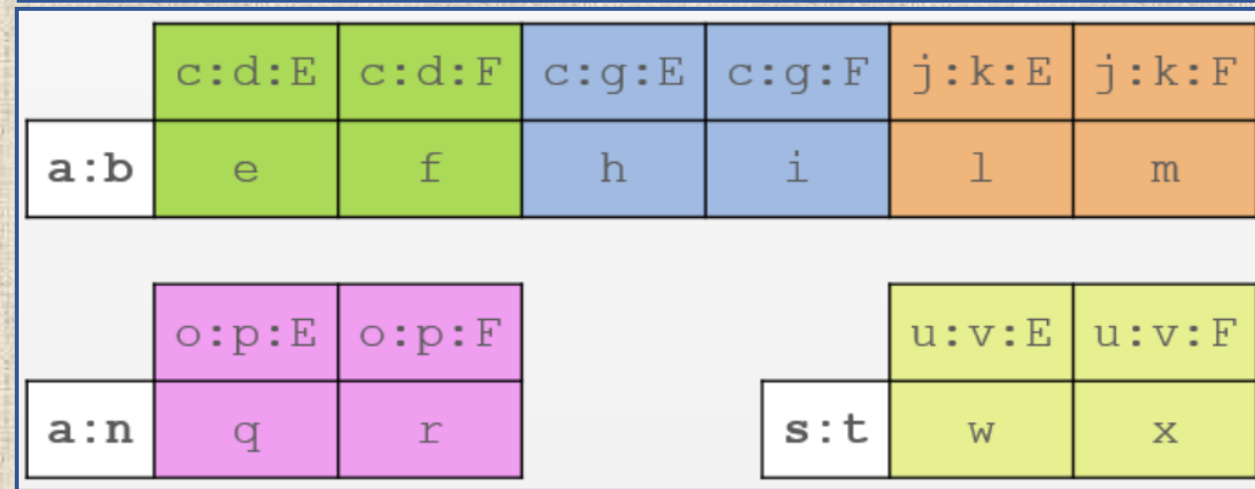

#### <https://habr.com/ru/post/203200/>

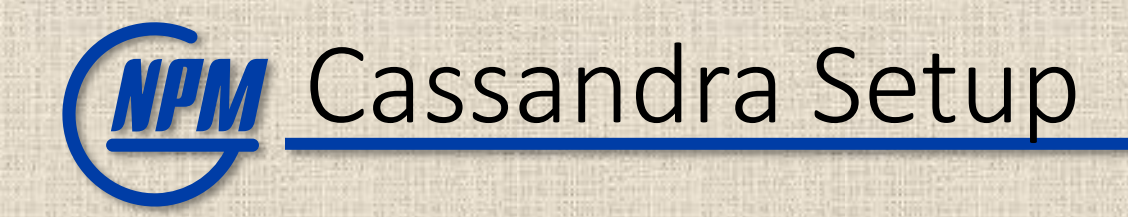

### • Cassandra test

- Single-node Cassandra 3.11.8
- Intel Core i9-10900F 2.80GHz (20 CPU cores), 64 GB RAM, 1TB NVMe SSD disk, CentOS 8.2
- Table with
	- PRIMARY KEY = ((period\_number, software\_id), primary\_tracks, event\_number)

( (partition key), clustering columns

- It is projected for requests of the form
	- SELECT... WHERE period\_number=... AND software\_id=... AND primary\_tracks=...
	- Can also use IN instead of =, but time increases linearly
	- Comparison (only <, >) is allowed only for the last part of clustering key

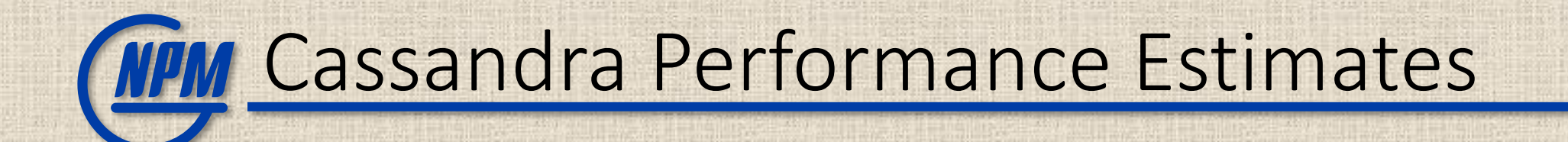

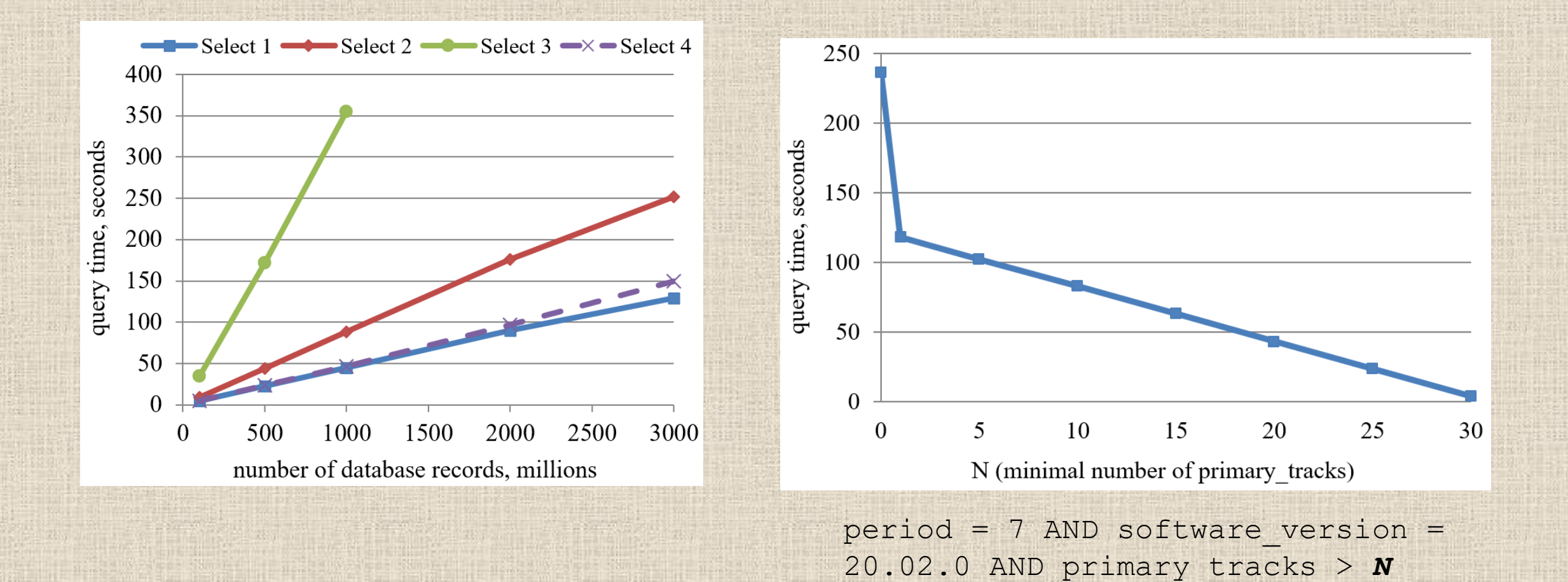

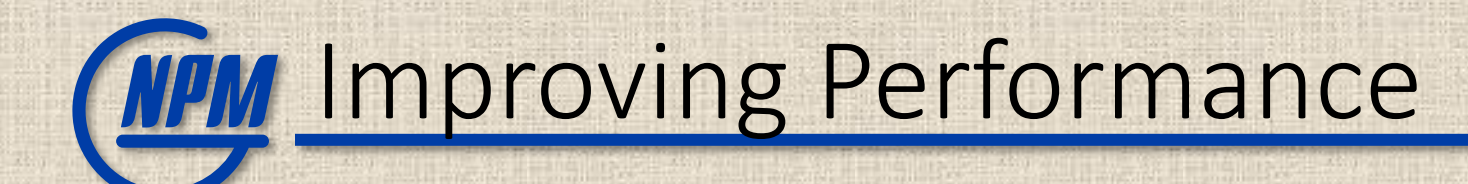

- Performance can be improved by
	- Using several subqueries instead of one which returns a big data volume
	- Choosing optimal primary keys

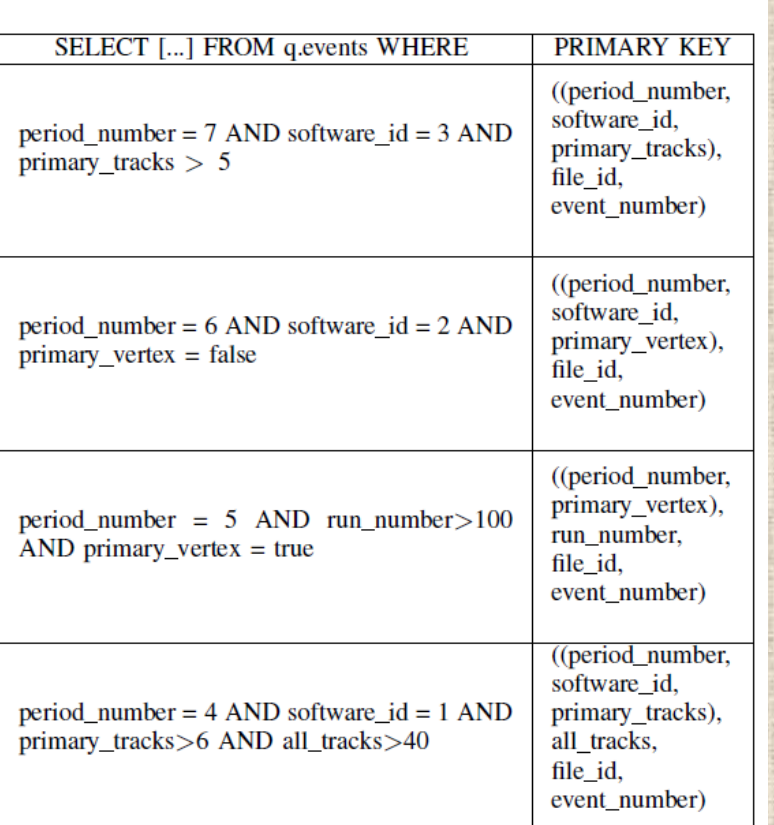

**OPTIMAL PRIMARY KEYS** 

#### **QUERY EXECUTION TIMES**

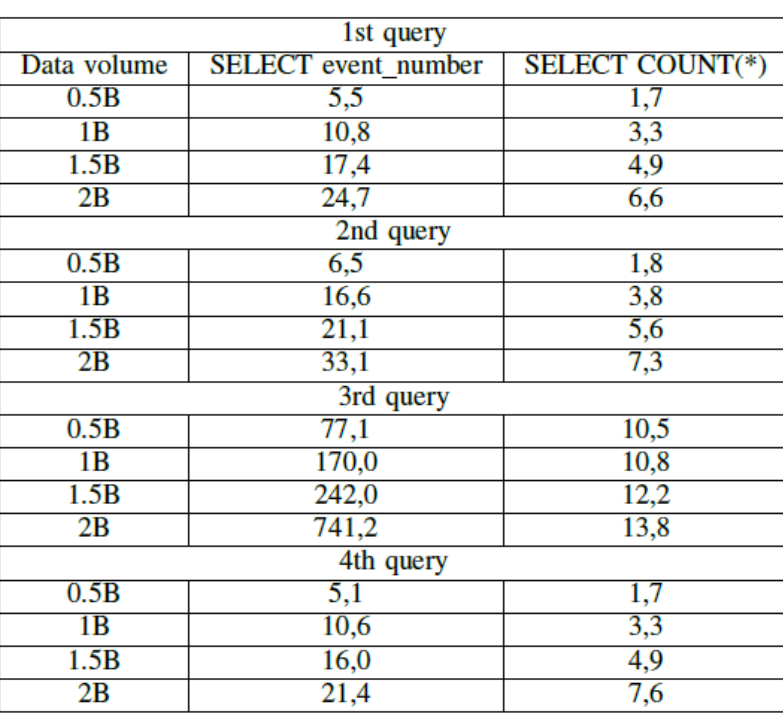

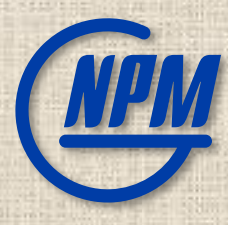

# Thank You!